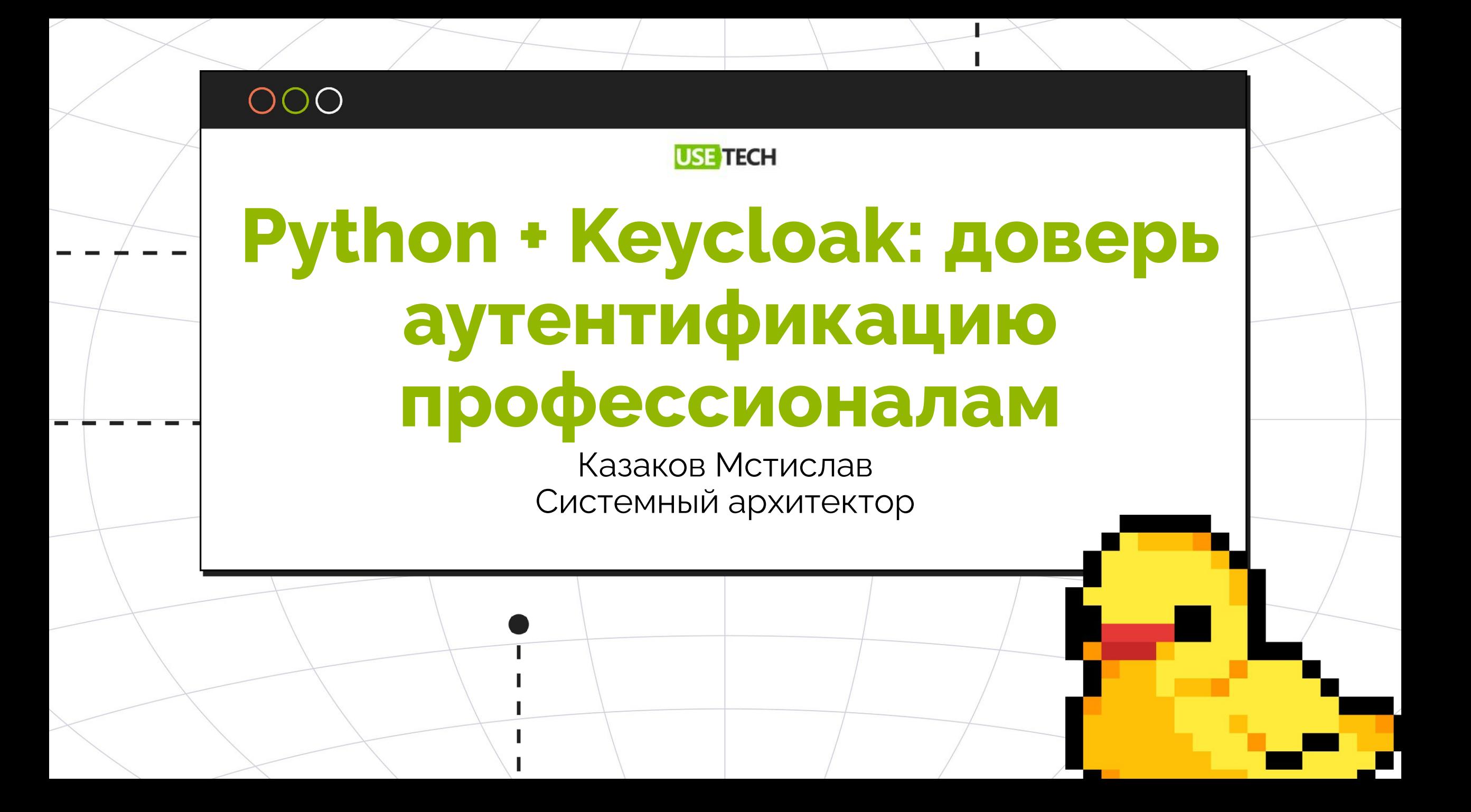

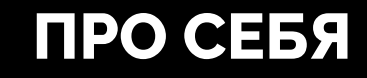

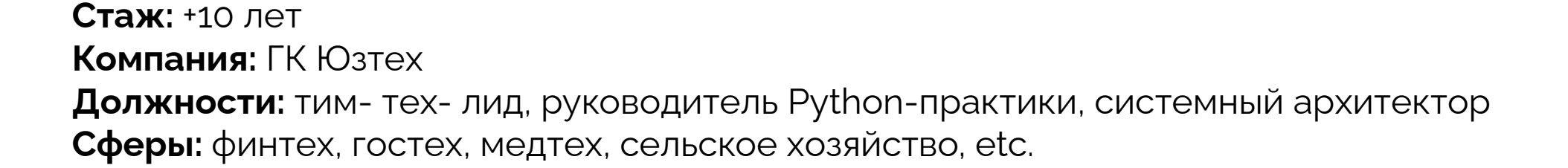

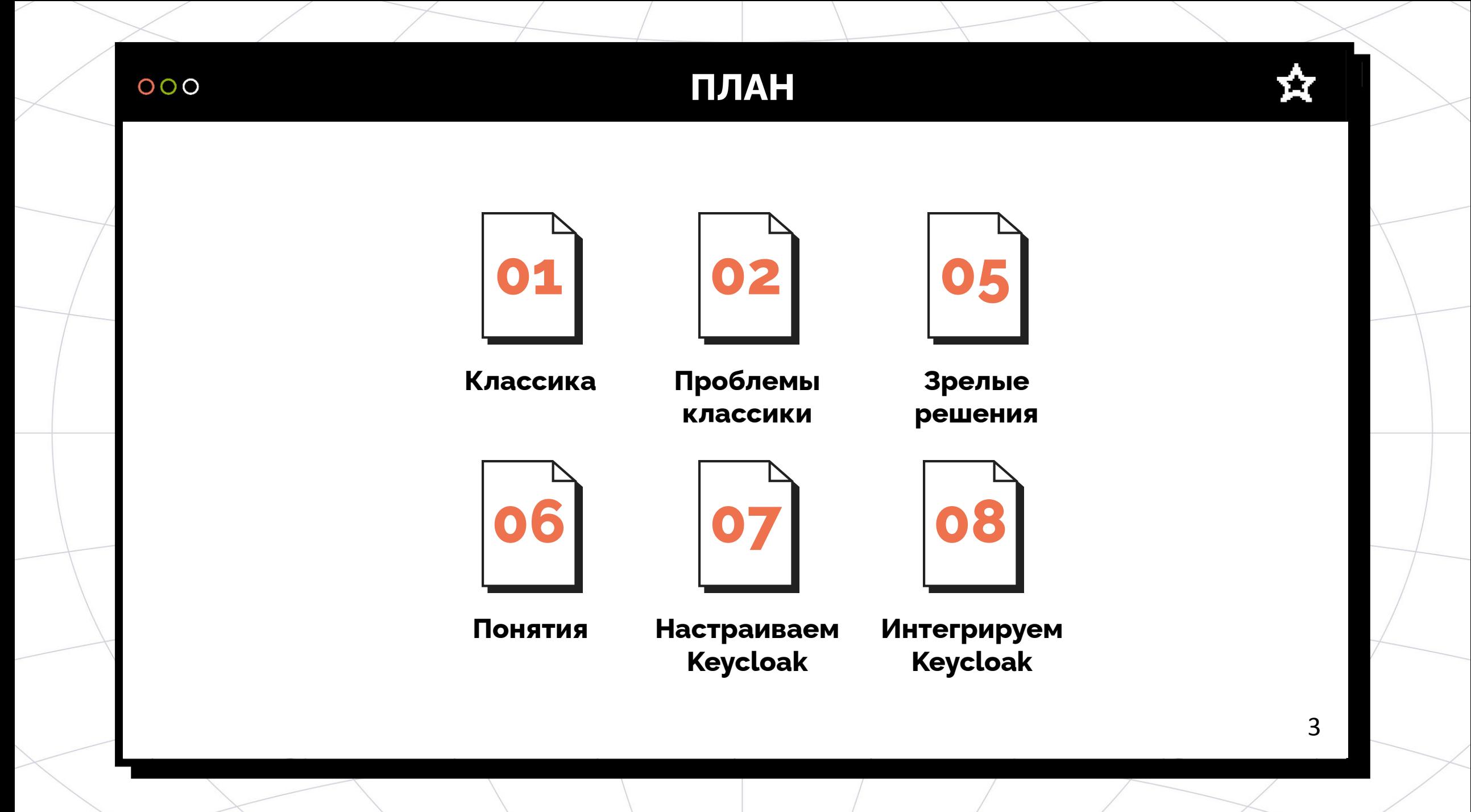

## **Аутентификация в Django**

**Аутентификация в Django**

- DRF + Simple JWT: аутентификация
- Django All Auth: подключение внешних Identity Providers
- Django Auth LDAP: для интеграции со службой каталогов по LDAP протоколу
- ADFS, Kerberos: ...

# **Прочее в Django**

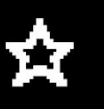

- Кастомные DRF эндпоинты: восстановление пароля, подтверждение email'a, etc.
- Настройка политик пароля с помощью Django Password Validators
- Django Axes для ограничения попыток ввода неверного пароля

# **Вероятные проблемы**

- Отсутствие «золотого» набора решений
- Дублирование функционала
- Повторяющаяся работа
- Информационная безопасность
	- OWASP TOP 10: A07:2021-Identification and Authentication Failures

# **И что же делать?**  $000$ Т. ● Аутентификация, авторизация и связанные функции стоят отдельных подсистем ● Доверьте аутентификацию профессионалам

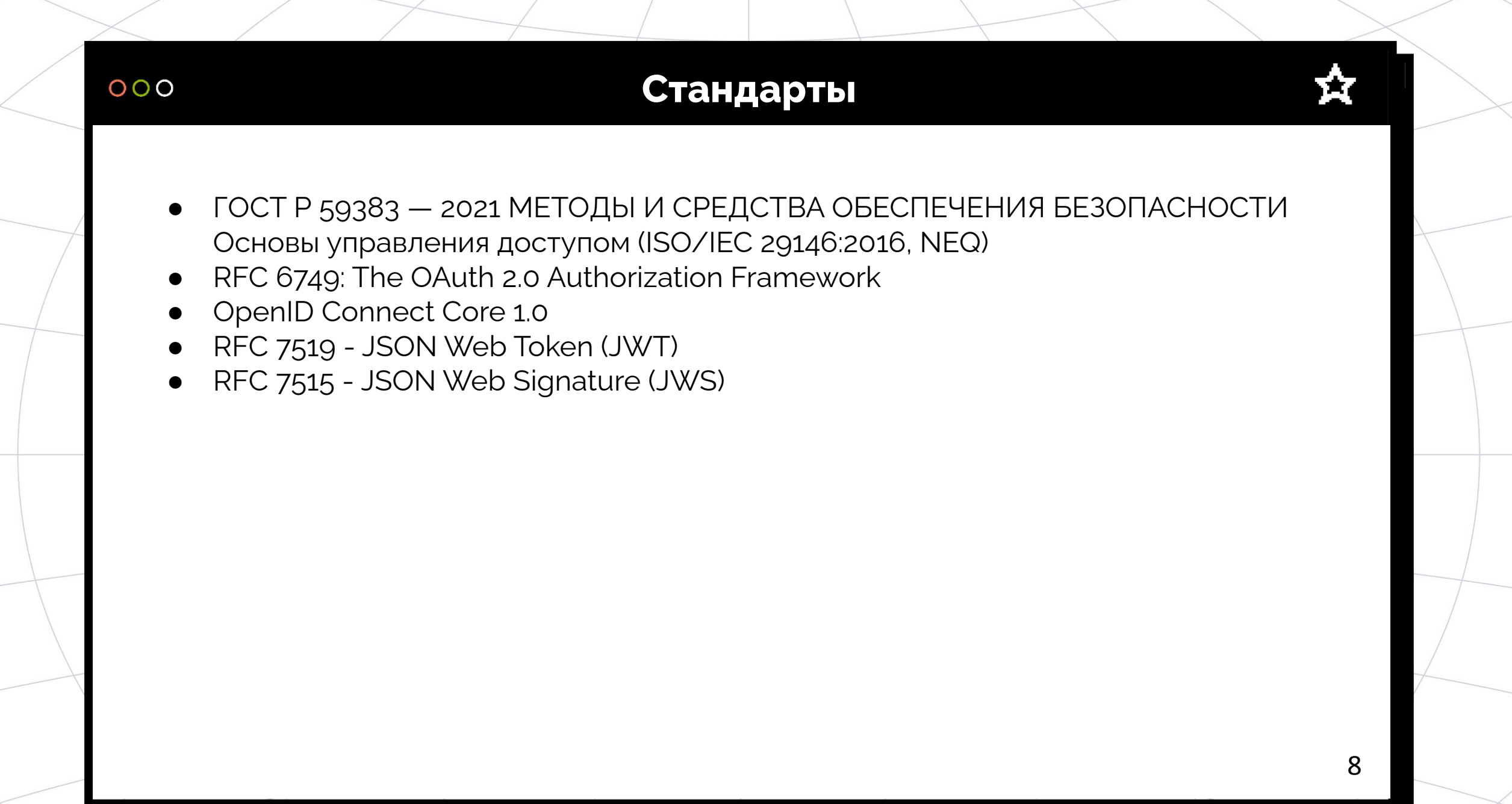

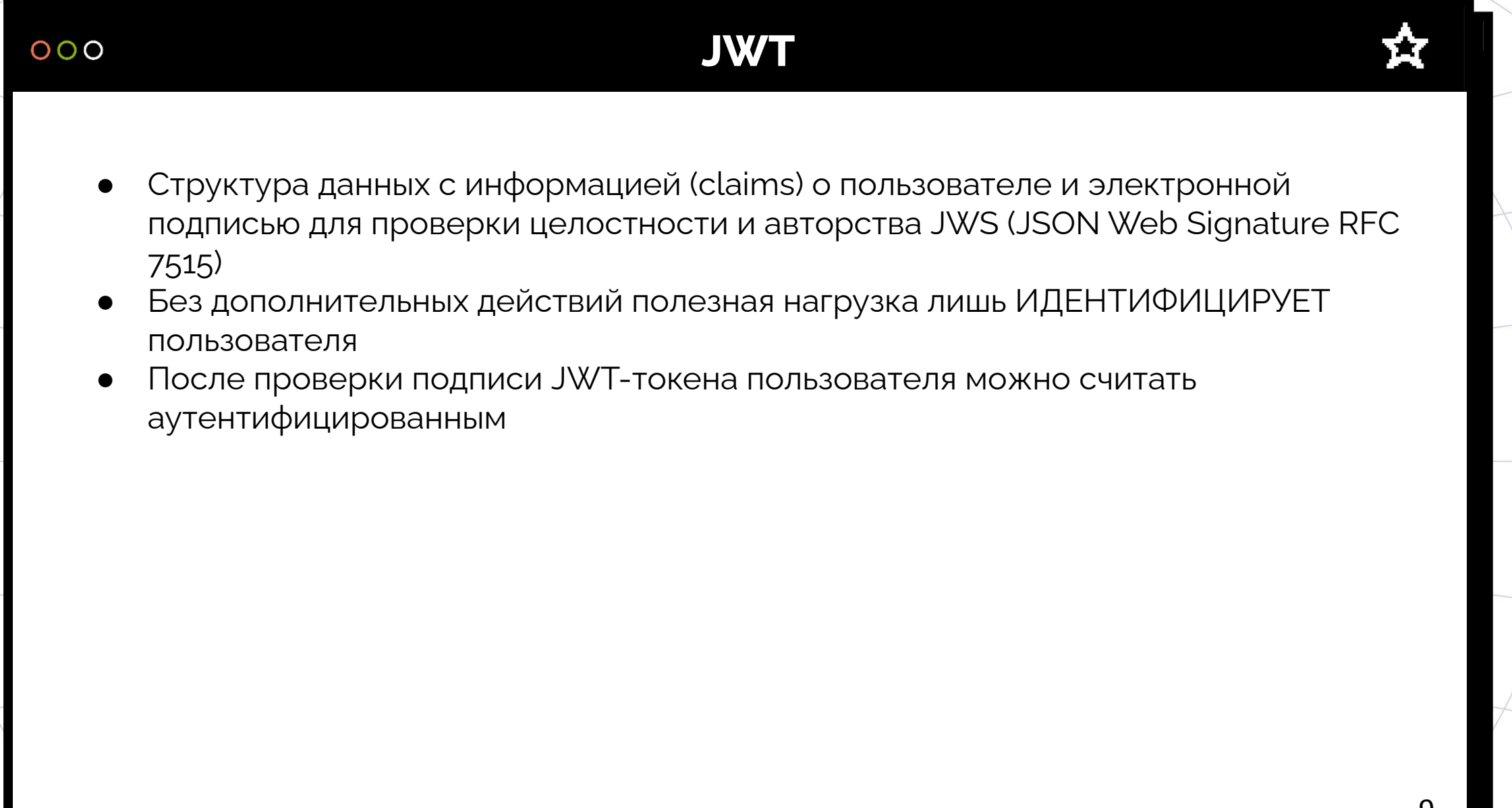

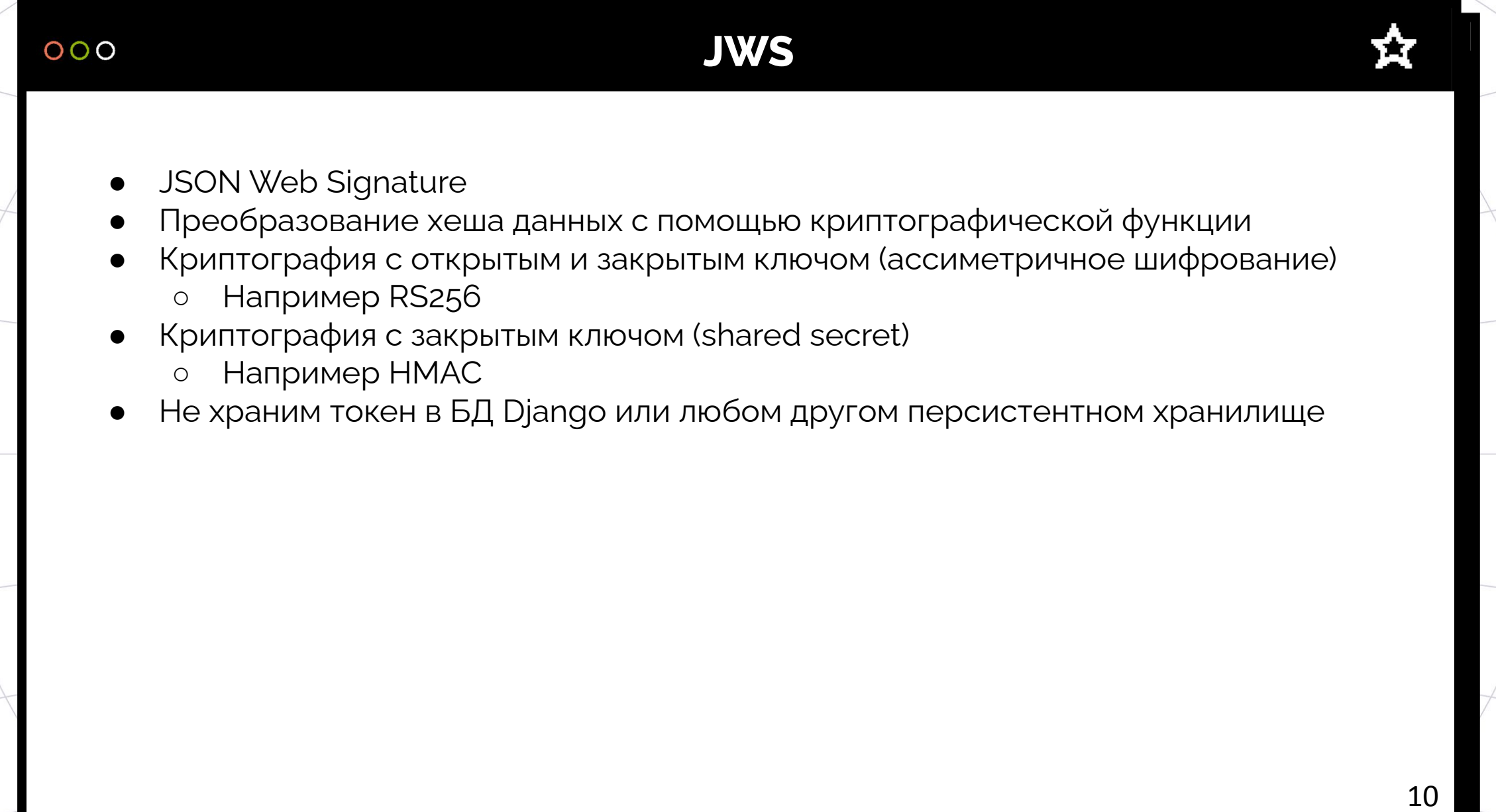

# **JWT**

### **Encoded** PASTE ATOKENHERE

**HEADER: ALGORITHM & TOKEN TYPE** "alg": "RS256", "tvp": "JWT" PAYLOAD: DATA "sub": "1234567890", "name": "John Doe", "admin": true,

**Decoded** EDITTHE PAYLOAD AND SECRET

"iat": 1516239022

**VERIFY SIGNATURE** 

eyJhbGciOiJSUzI1NiIsInR5cCI6IkpXVCJ9.ey JzdWIiOiIxMjM0NTY3ODkwIiwibmFtZSI6Ikpva G4gRG91IiwiYWRtaW4iOnRydWUsImlhdCI6MTUx NjIzOTAyMn0.NHVaYe26MbtOYhSKkoKYdFVomg4  $i87Jd8 -$ 

RU8VNbftc4TSMb4bXP313Y1NWACwyXPGffz5aXH c61ty1Y2t4SWRqGteragsVdZufDn5B1nJ19pdR\_ kdVFUsra2rWKEofkZeIC4yWytE58sMIihvo9H1S cmmVwBcQP6XETqYd0aSHp1g0a9RdUPDvoXQ5oqy gTqVtxaDr6wUFKrKItgBMzWIdNZ6y709E0DhEPT bE9rfBo6KTFsHAZnMg4k68CDp2woYIaXbmYTWcv bzIuH07\_37GT79XdIwkm95QJ7hYC9RiwrV7mesb Y4PAahERJawntho0my942XheVLmGwLMBkQ

#### **АВТОРИЗАЦИЯ – ЭТО НЕ ВВОД ЛОГИНА И ПАРОЛЯ**

- Авторизация: а можешь ли ты совершать запрошенное действие?
- Аутентификация: а точно ли ты тот, за кого себя выдаёшь?
- Идентификация: кто ты?

 $000$ 

# **По понятиям**

# **Зрелые решения**

### **On Site**

- Keycloak
- Open IAM
- Gluu
- Dex + FreeIPA

Ŕ

# **Подробнее о Keycloak**

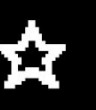

Keycloak относится к классу систем Identity and Access Management (IAM)

#### **Что умеет:**

- Управление пользователями, ролями
- Регистрация, восстановление пароля, изменение личных данных
- Аутентификация в том числе MFA и выдача токенов доступа
- Синхронизация учётных записей с серверами каталогов
- Аутентификация "через социальные сети"
- Поддерживает протоколы OAuth2, OIDC, SAML (здравствуй, ADFS из коробки), etc.

# Keycloak: поднимаем локально

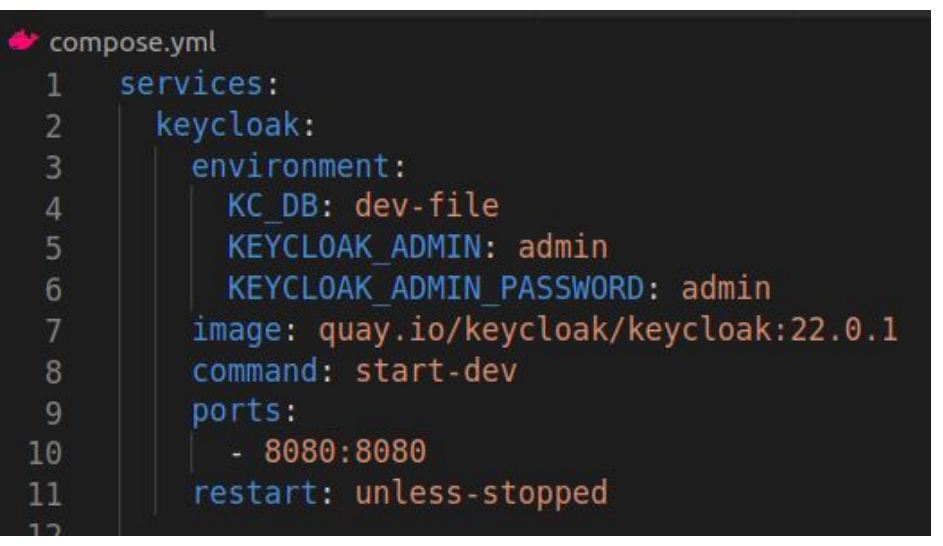

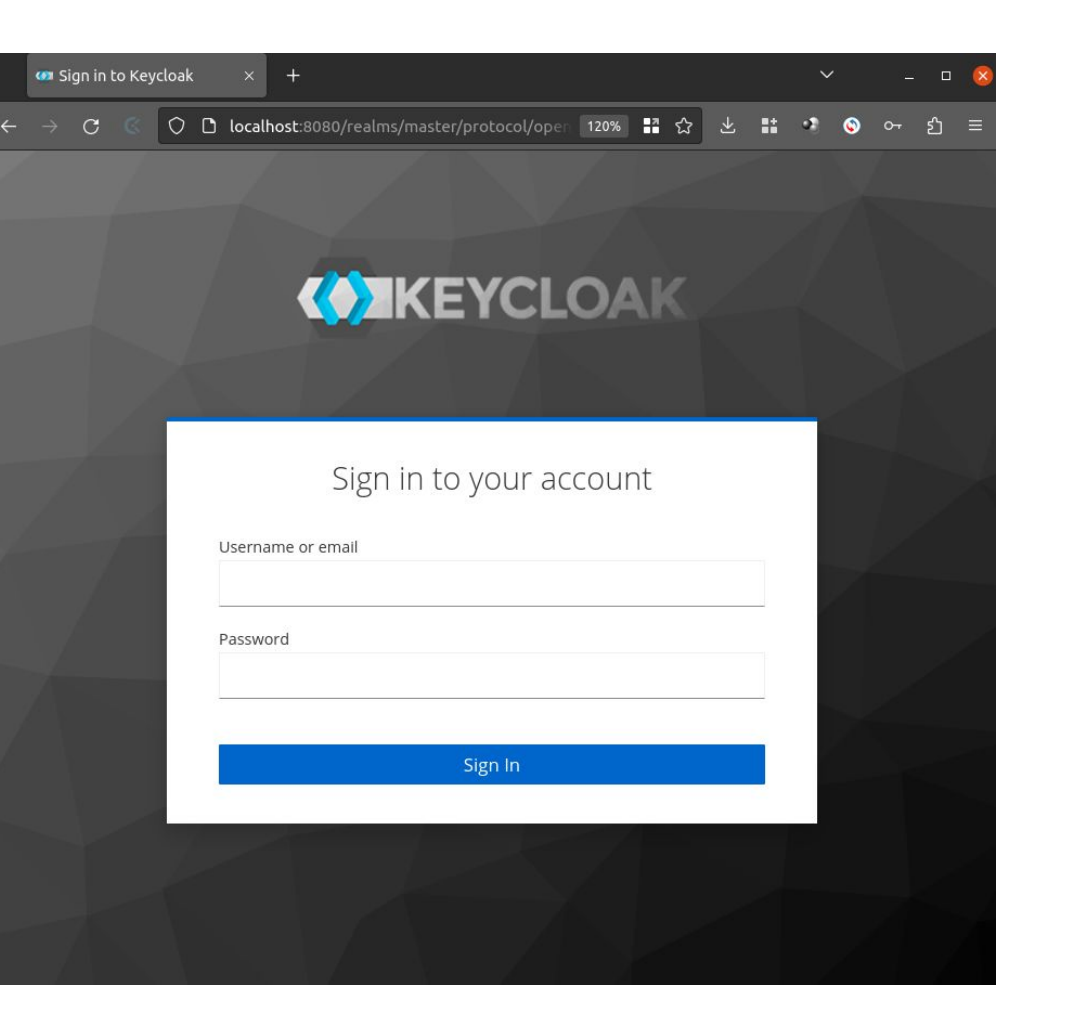

ΣТ

# **Keycloak: что мы видим?**

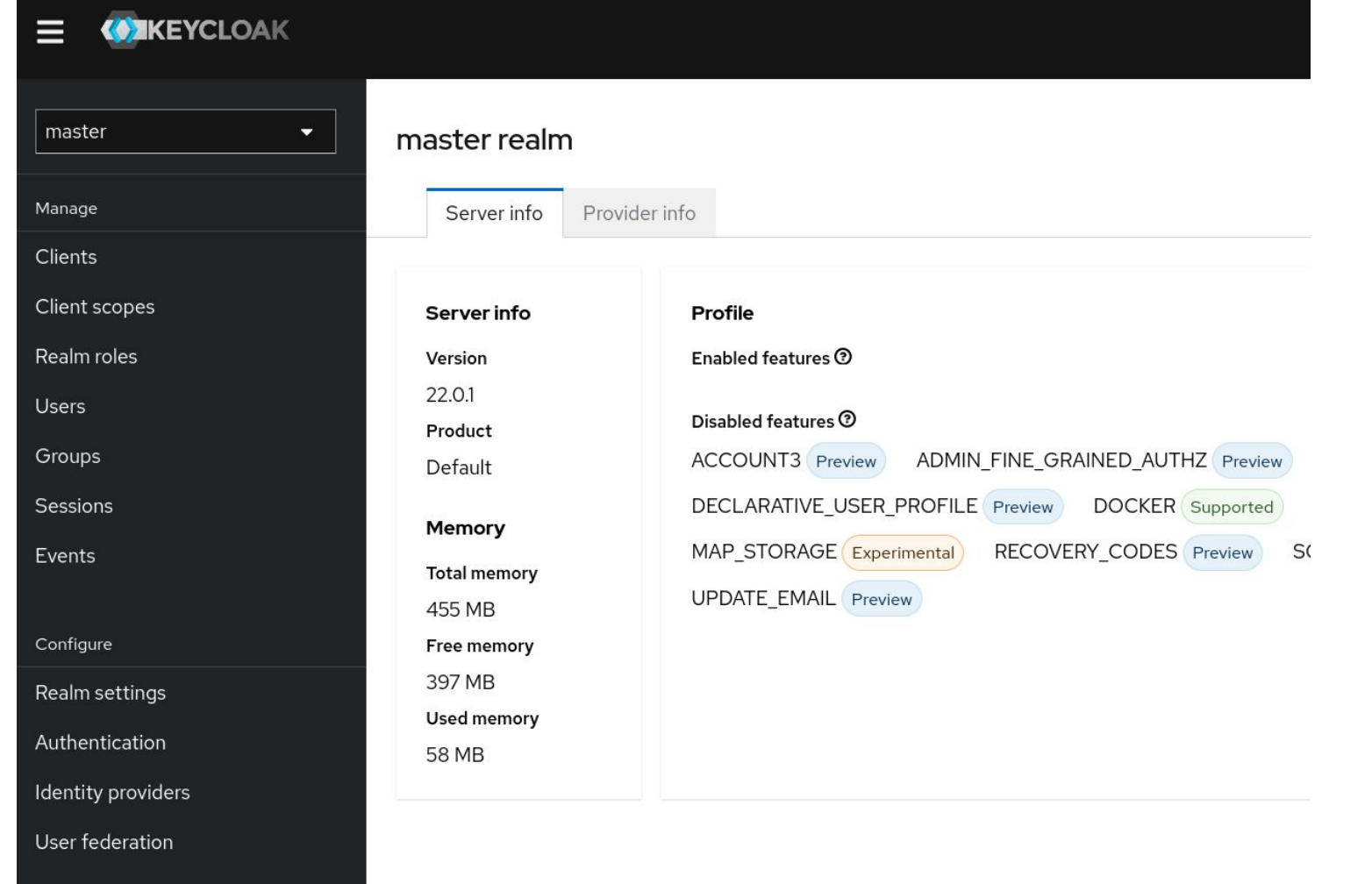

16

☆

# Keycloak: настройки Client

#### Используем Authorization Code Flow

Clients > Client details

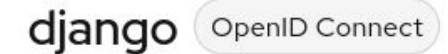

Clients are applications and services that can request authentication of a user.

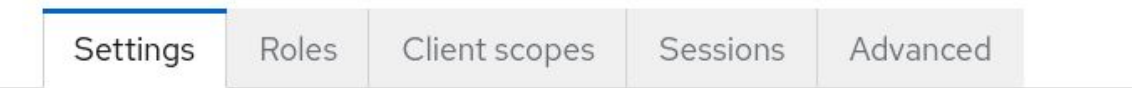

#### **General Settings**

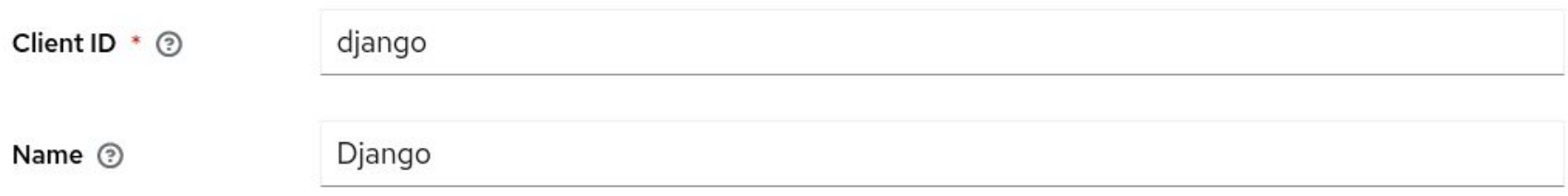

# Keycloak: настройки Client

#### Используем Authorization Code Flow

### Access settings Root URL 2 Home URL 2 Valid redirect URIs @ http://localhost:8000/\* 0 Add valid redirect URIs http://localhost:8000/\* Valid post logout  $\bullet$ redirect URIs 2 Add valid post logout redirect URIs Web origins  $\circledcirc$  $\bullet$ **O** Add web origins

# Keycloak: настройки Client

#### Используем Authorization Code Flow

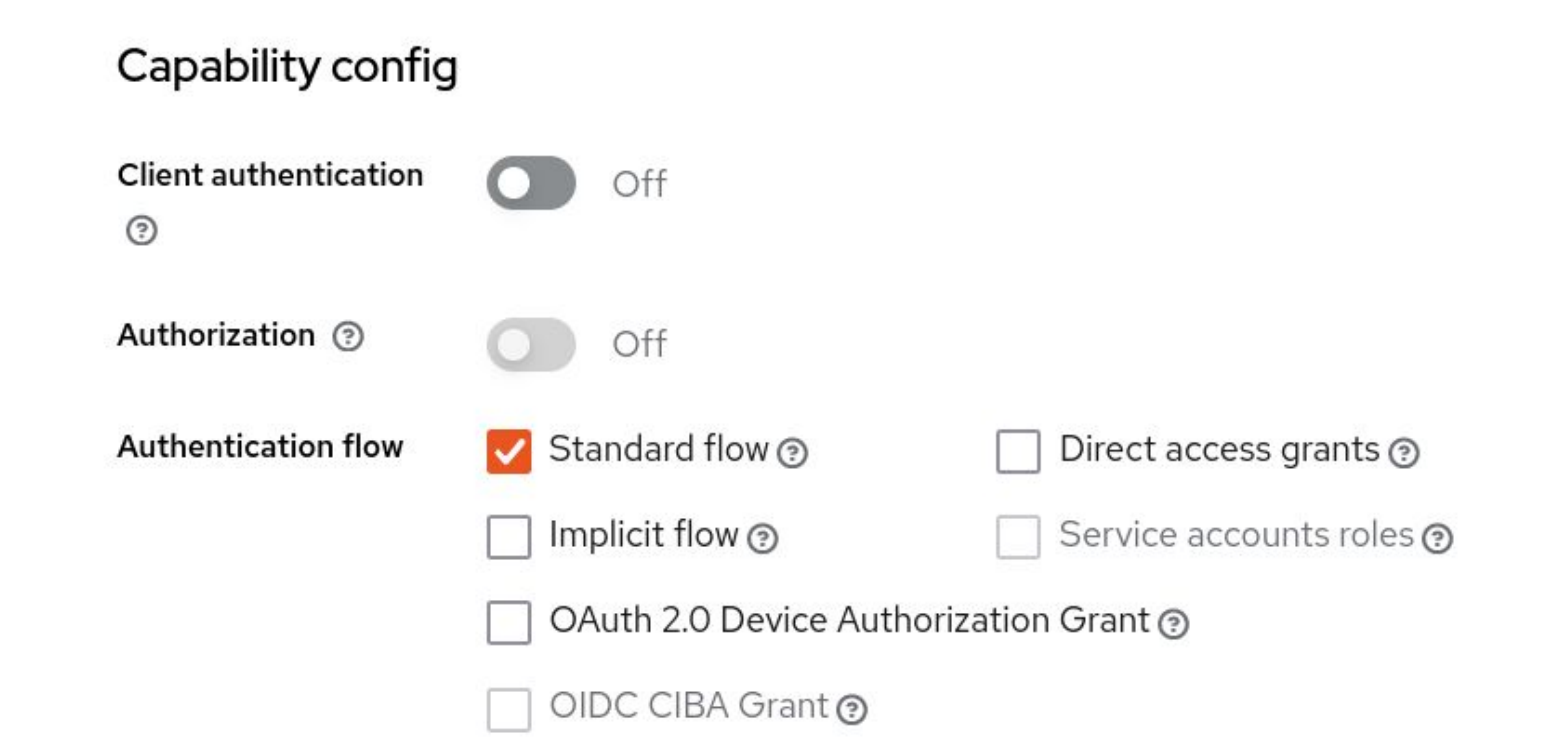

A.

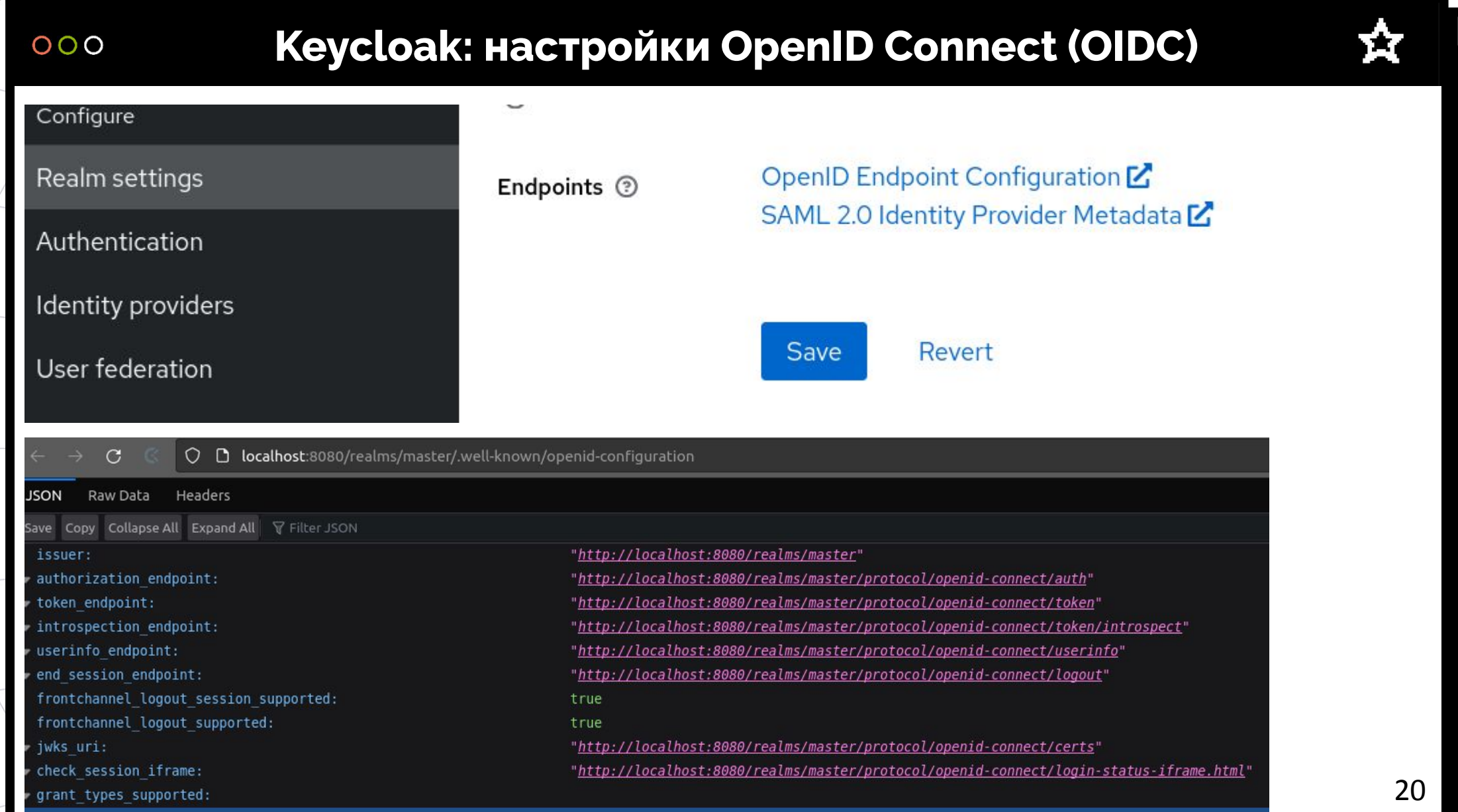

# Keycloak: настройки OpenID Connect (OIDC)

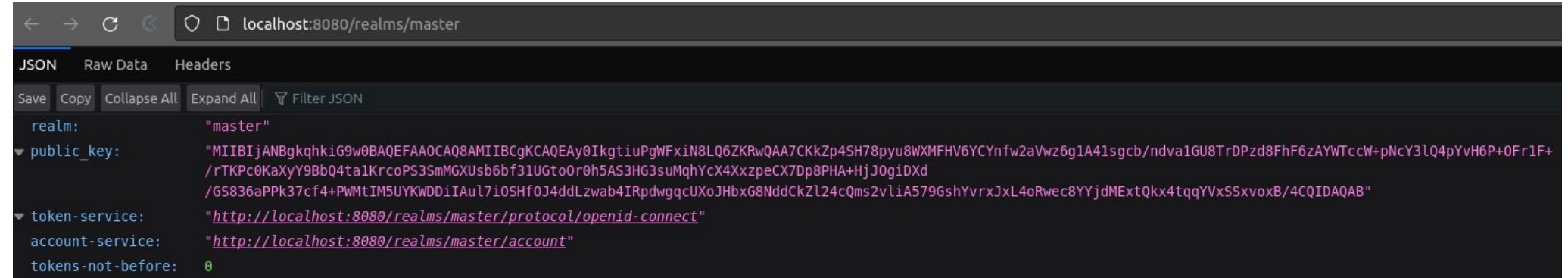

#### O D localhost:8080/realms/master/account/#/  $\mathcal{C}$

*<u>O</u>NKEYCLOAK</u>* 

Welcome to Keycloak account management

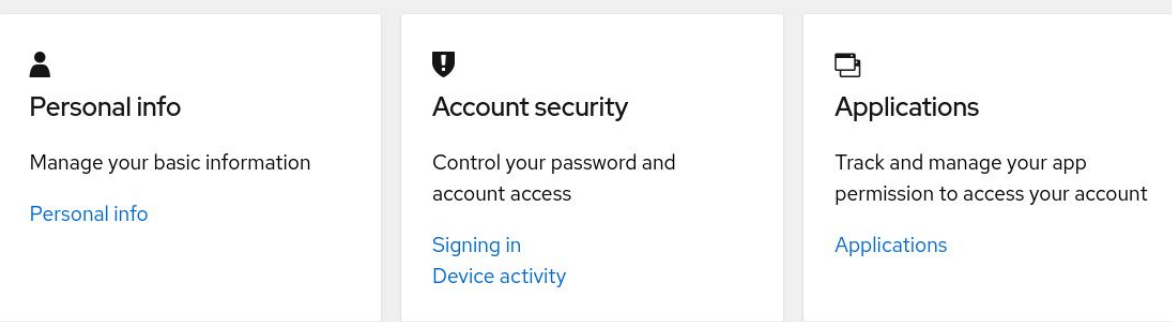

Ŕ

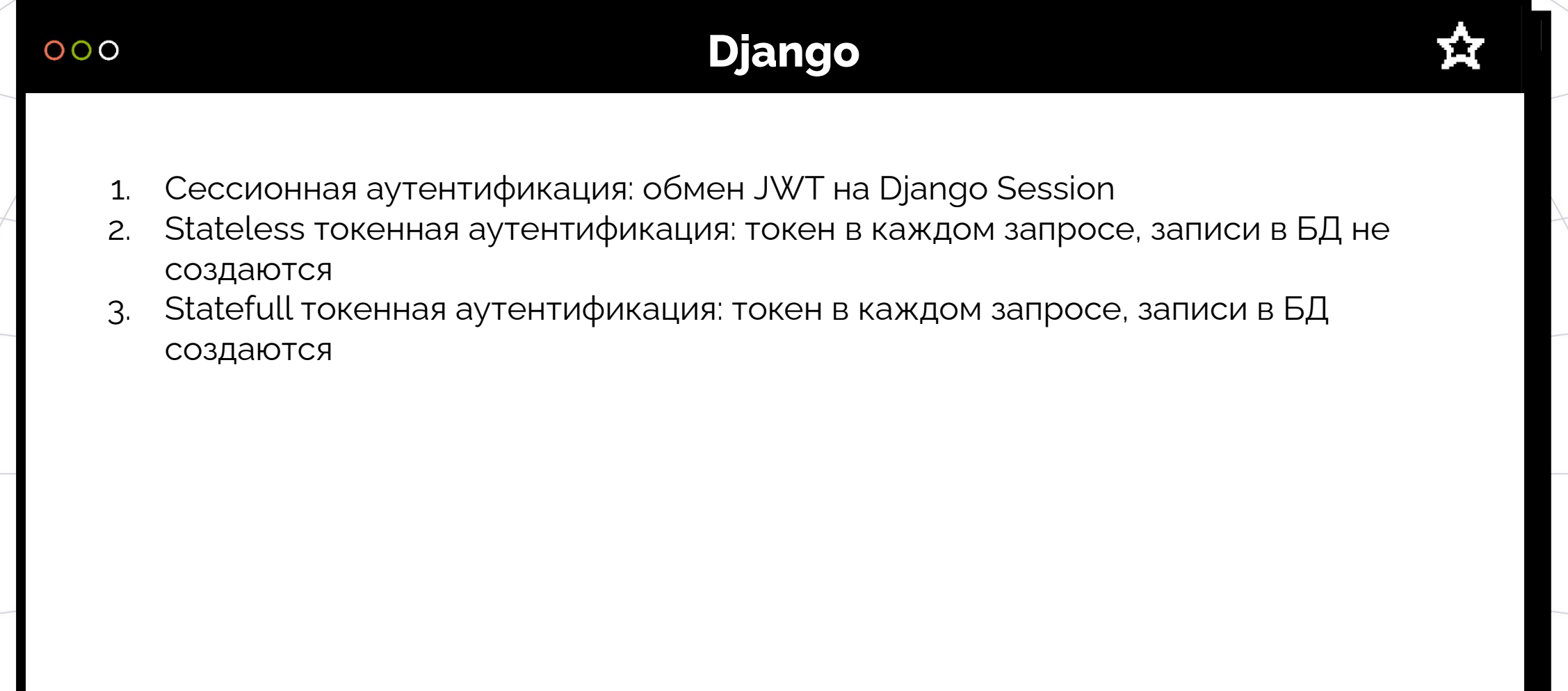

## Django: сессионная аутентификация

# Настройка интеграции с Keycloak

path('oidc/', include('mozilla\_django\_oidc.urls')),

# Настройка интеграции с Keycloak на основе сессий if  $kc$  type == "session": INSTALLED APPS.append("mozilla django oidc")

```
LOGIN REDIRECT URL = */"
LOGOUT REDIRECT URL = */"
```

```
AUTHENTICATION BACKENDS = (
    "mozilla django oidc.auth.OIDCAuthenticationBackend",
```
MIDDLEWARE.append("mozilla django oidc.middleware.SessionRefresh")

```
KEYCLOAK BASE URL = "http://keycloak:8080/"
KEYCLOAK REALM = "master"
```
OIDC OP JWKS ENDPOINT = f"{KEYCLOAK BASE URL}realms/{KEYCLOAK REALM}/protocol/openid-connect/certs" OIDC OP AUTHORIZATION ENDPOINT = f"{KEYCLOAK BASE URL}realms/{KEYCLOAK REALM}/protocol/openid-connect/auth" OIDC OP TOKEN ENDPOINT = f"{KEYCLOAK BASE URL}realms/{KEYCLOAK REALM}/protocol/openid-connect/token" OIDC OP USER ENDPOINT = f"{KEYCLOAK BASE URL}realms/{KEYCLOAK REALM}/protocol/openid-connect/userinfo"

```
# Не храните эти значения в системе контроля версий!
OIDC RP CLIENT ID = "django"
OIDC RP SIGN ALGO = "RS256"
OIDC RP CLIENT SECRET = ""
```
## Django: сессионная аутентификация

```
class OIDCAuthenticationBackendUUID (OIDCAuthenticationBackend):
    def get username(self, claims):
        """Использовать в качестве username UUID пользователя из Keycloak
        Если изменить email в keycloak, то при входе в Django будет создан новый
        пользователь. Однозначно мэтчим пользователя по UUID, чтобы избежать этого поведения
        \mathbf{u} and \mathbf{u}username algo = self.get settings("OIDC USERNAME ALGO", None)
        if username algo:
            if isinstance(username algo, str):
                username algo = import string(usename a <math>lgo)</math>)return username algo(claims.get("email"))
        # UUID instead of email
        return claims.get("sub")
    def update user(self, user, claims):
        # TODO: CM. B CTODOHY keycloak spi event listener и http вебхуков
        changed = Falseclaims checklist = [ ("email", "email")]
        print(claims)
        for claim field, user field in claims checklist:
            if not getattr(user, user field) != claims.get(claim field):
                continue
```

```
setattr(user, user_field, claims.get(claim_field))
changed = True
```
#### if changed:  $user.save()$

user.refresh\_from\_db()

return user

# Django: stateless токенная аутентификация

# Настройка интеграции с Keycloak на основе токенов (stateless) if kc\_type == "stateless\_token":

SIMPLE\_JWT =  $\{$ 

"ALGORITHM": "RS256",

"JWK URL": f"{KEYCLOAK BASE URL}realms/{KEYCLOAK REALM}/protocol/openid-connect/certs"

INSTALLED\_APPS.append("rest\_framework\_simplejwt") REST\_FRAMEWORK["DEFAULT\_AUTHENTICATION\_CLASSES"].append("rest\_framework\_simplejwt.authentication.JWTStatelessUserAuthentication")

ТŦ

# Django: stateful токенная аутентификация

# Настройка интеграции с Keycloak на основе токенов (Stateful) if  $kc$  type == "stateful token":

SIMPLE JWT =  $\{$ "ALGORITHM": "RS256",

"JWK URL": f"{KEYCLOAK BASE URL}realms/{KEYCLOAK REALM}/protocol/openid-connect/certs"

INSTALLED APPS.append("rest framework simplejwt") REST FRAMEWORK["DEFAULT AUTHENTICATION CLASSES"].append("rest framework simplejwt.authentication.JWTAuthentication")

class JWTAuthentication ( JWTAuthentication):

```
def get user(self, validated token):
    try:
       user id = validated token[settings.USER ID CLAIM]
       user = self.user_model.objects.get_or_create(**{settings.USER_ID_FIELD: user id})
        # < UPDATE ПОЛЬЗОВАТЕЛЯ ПИСАТЬ ТУТ>
    except self.user model.DoesNotExist:
        raise AuthenticationFailed( ("User not found"), code="user_not_found")
```
return user

# **ООО АЧТО же с Flask, FastAPI, Tornado, Pyramid, BottlePy, etc.? ☆**

Всё хорошо Их хранит PyJWT

# Исходные коды примеров

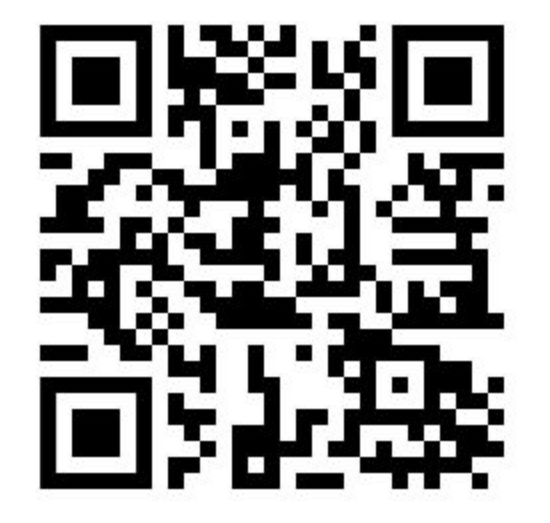

Ĥ